# **Brain Email Lesson Plan: Grade 1**

Grade Level**: First Grade |** Duration: **Two days, 30 minutes per lesson**

### **Objective**

In this lesson, first graders use BrainPOP Jr. resources to learn about email and how to use it.

#### Students will:

- **1. Build Background Knowledge:**
	- Watch the BrainPOP Jr. Email movie.
- **2. Think and Do:**
	- Word Play: Draw a picture about a domain-specific vocabulary word.
	- Activity: Describe ways to show netiquette.
- **3. Assess:**
	- Take the Email quiz.

## **Preparation**

- Preview the BrainPOP Jr. movie **[Email](https://jr.brainpop.com/artsandtechnology/technology/email/)** to plan for any adaptations.
- Read **Email [Background](https://educators.brainpop.com/lesson-plan/email-background-information-for-teachers-and-parents/) Information**.
- Create and schedule Day 1 assignment: **Email [movie](https://jr.brainpop.com/artsandtechnology/technology/email/) and [Word](https://jr.brainpop.com/artsandtechnology/technology/email/wordplay/) Play**.
- Create and schedule Day 2 assignment: **Email [movie,](https://jr.brainpop.com/artsandtechnology/technology/email/) [Activity](https://jr.brainpop.com/artsandtechnology/technology/email/activity/)**, and **[Easy](https://jr.brainpop.com/artsandtechnology/technology/email/easyquiz/) Quiz.**

## **Before the Lesson**

Background knowledge helps students make sense of new ideas and experiences. To activate prior knowledge, ask these questions:

- *●* Who do you use email for? What are some email rules you follow?
- *●* How can you show good manners when you're online?

© BrainPOP. All rights reserved. For information on BrainPOP trademarks & copyrights, visit brainpop.com/trademarks.

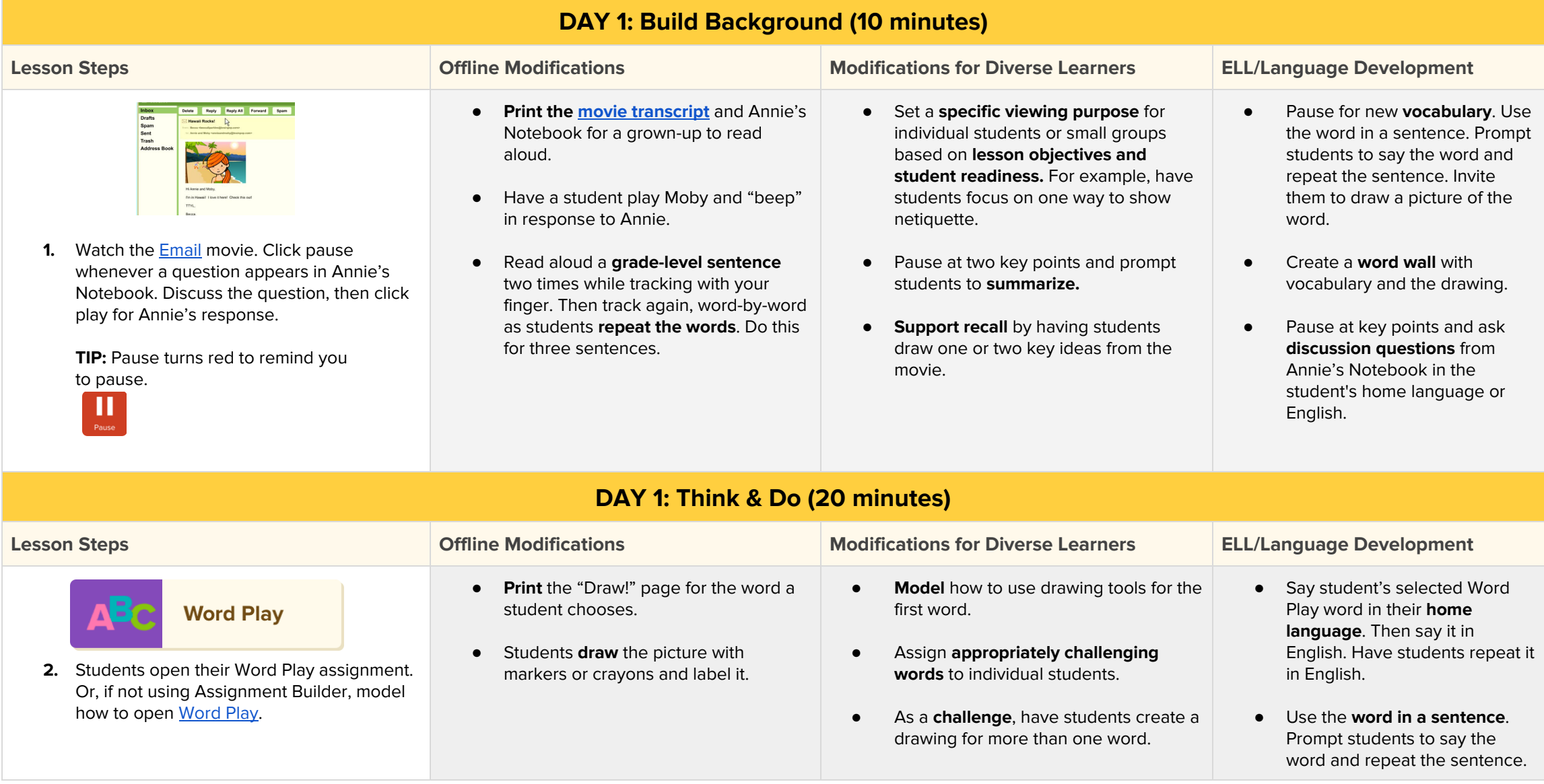

© BrainPOP. All rights reserved. For information on BrainPOP trademarks & copyrights, visit brainpop.com/trademarks.

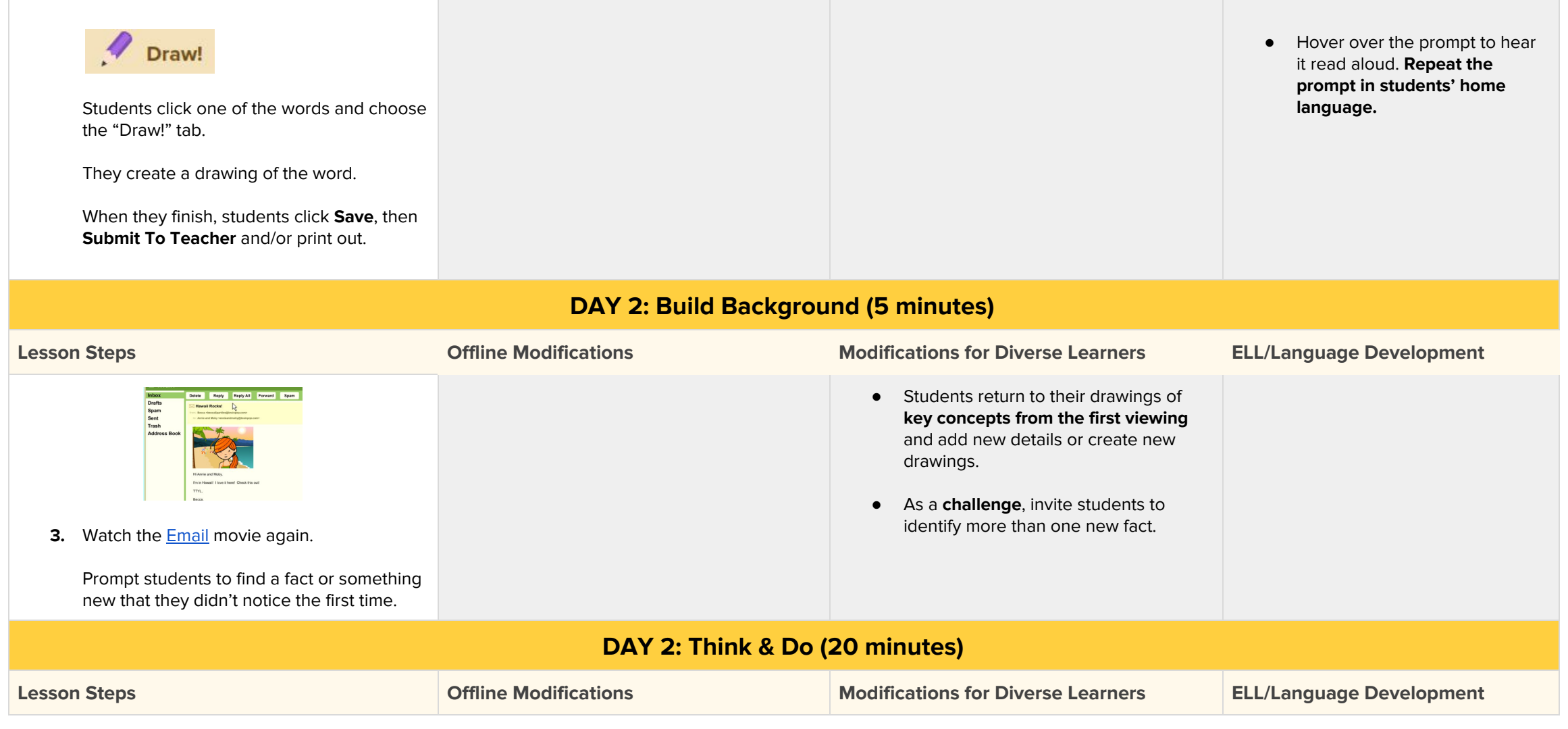

© BrainPOP. All rights reserved. For information on BrainPOP trademarks & copyrights, visit brainpop.com/trademarks.

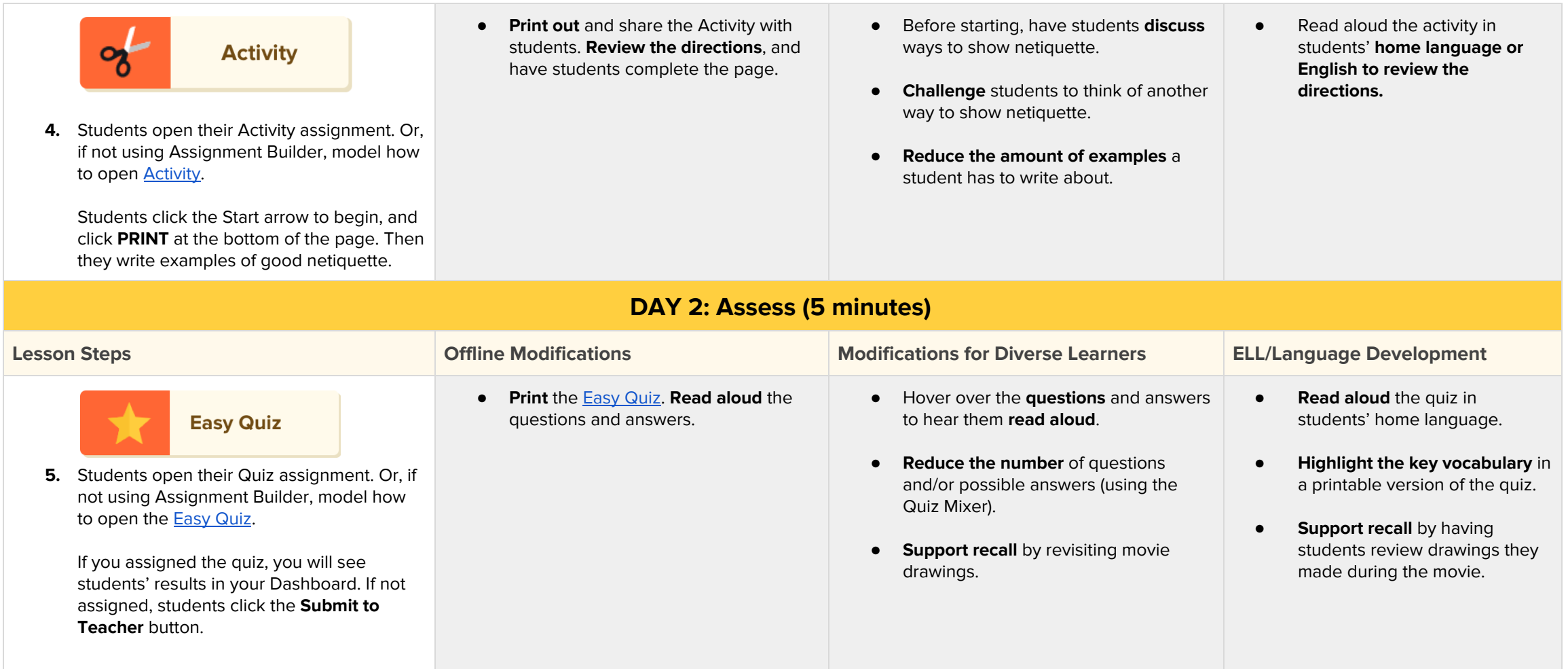